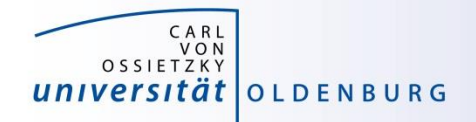

# Introduction to High-Performance Computing

Session 07 Performance Optimization

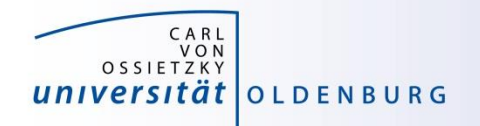

# Performance Modelling

• the following slides are based on

<http://moodle.rrze.uni-erlangen.de/course/view.php?id=311&username=guest&password=guest>

- 2-day course during MCS Summer School 2014 given by Georg Hager
- Book: G. Hager and G. Wellein:

**Introduction to High Performance Computing for Scientists and Engineers,**

CRC Computational Science Series, 2010. ISBN 978-1439811924 <http://www.hpc.rrze.uni-erlangen.de/HPC4SE/>

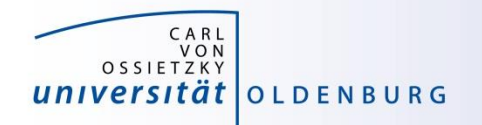

### Computer Software and Hardware

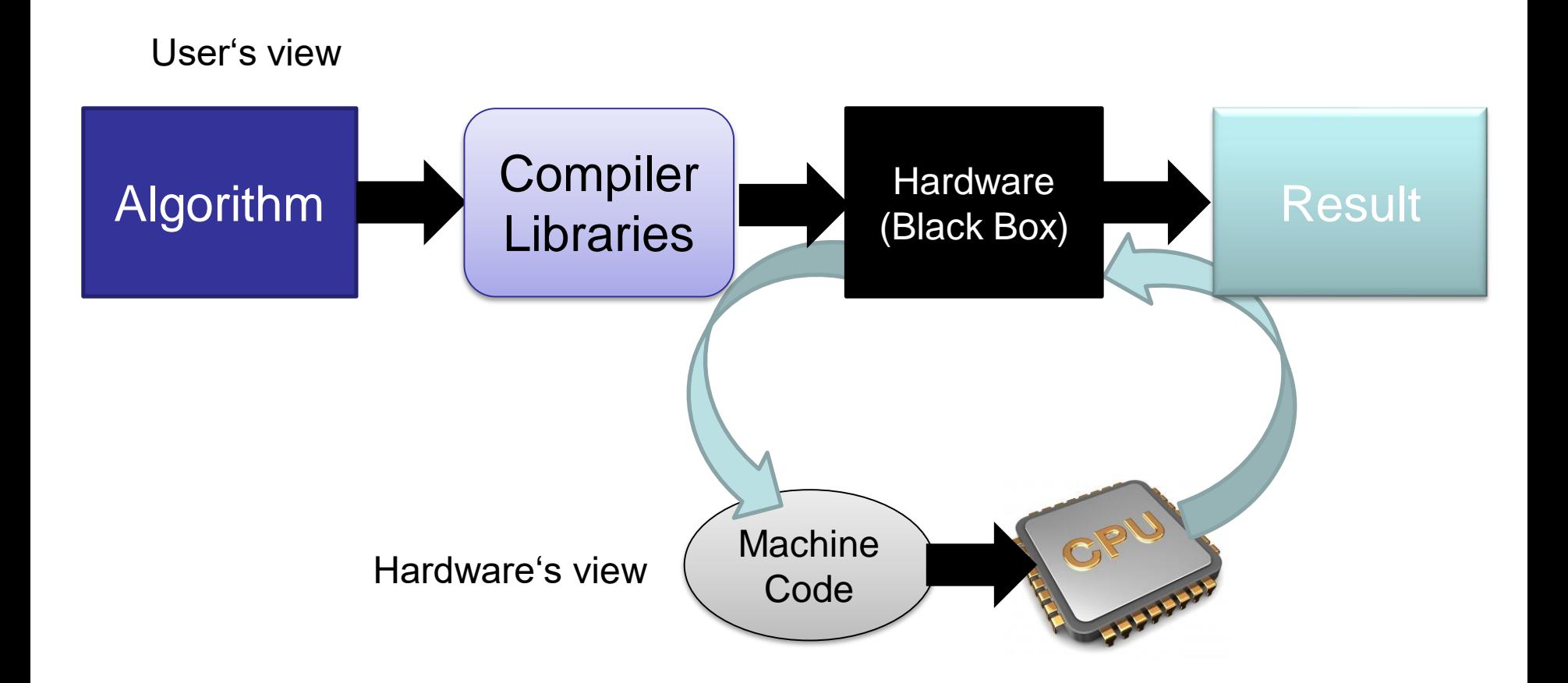

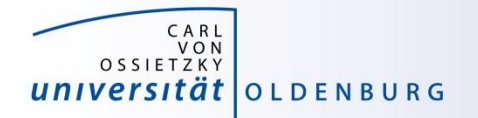

### Modern Computer Architecture

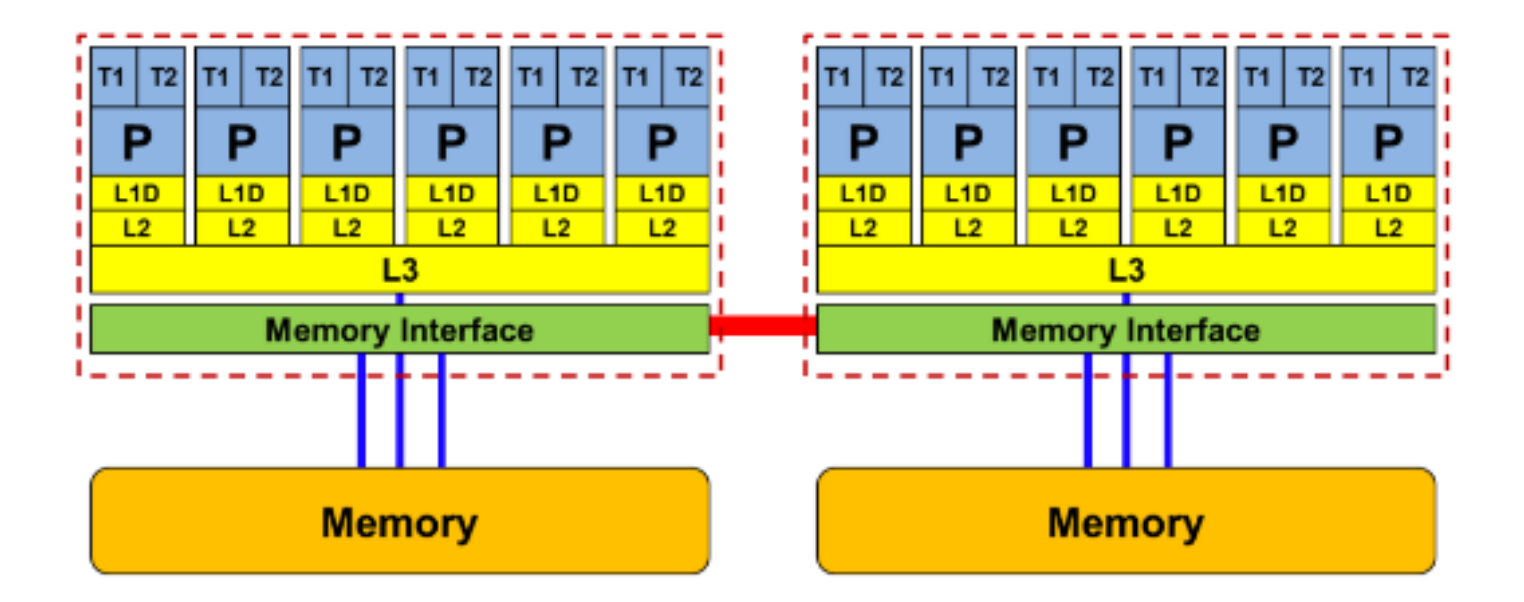

- today: dual-socket node
	- − multiple cores per socket/CPU
	- − ccNUMA architecture
	- − socket interconnect

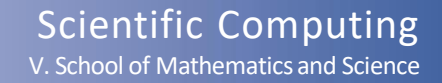

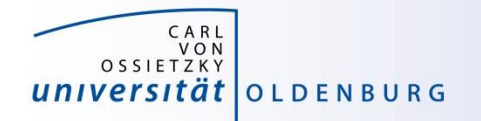

# Detailed View Compute Core

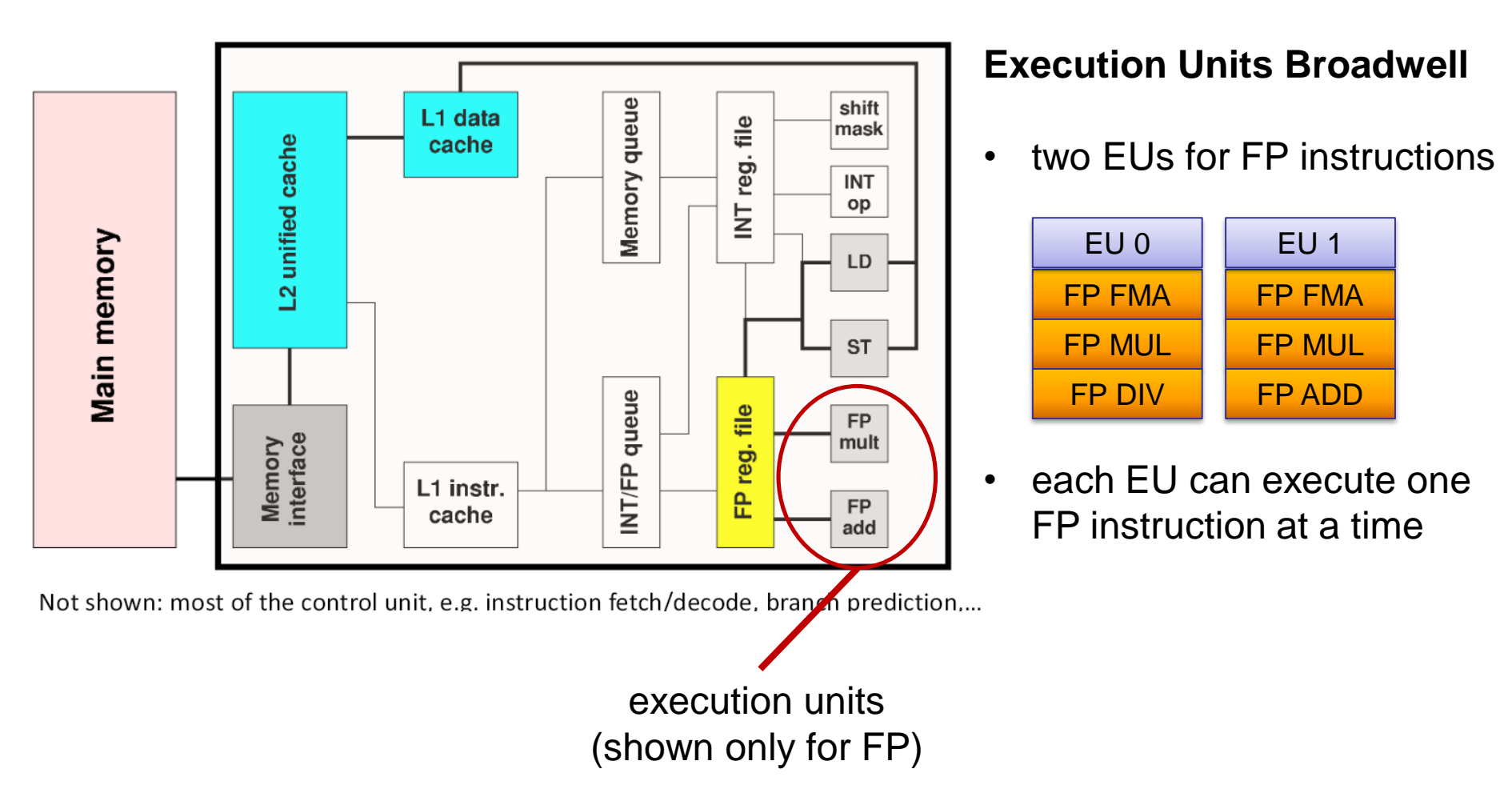

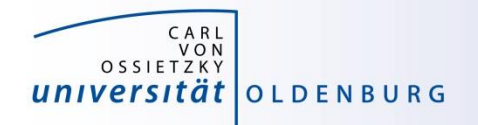

## Example: Divide Throughput

• in the **Pi.cpp** code the function **f(x)** has one division

```
// define f so that integral of f from 0 to 1 is Pi
double f(const double x) {
  return (4.0/(1.0+x*x));
}
```
- division is the dominant operation (other instructions can be hidden)
- for n evaluations of f we get  $t = n \cdot \frac{c}{n}$  $\boldsymbol{\nu}$
- Broadwell CPUs need  $c = 5$  cycles/division (throughput) and assuming turbo mode (clock speed  $v = 2.5$ GHz) we would expect  $t = 0.2$ s for  $n = 10^8$

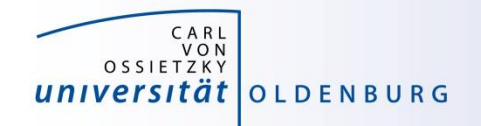

### Execution of Instructions

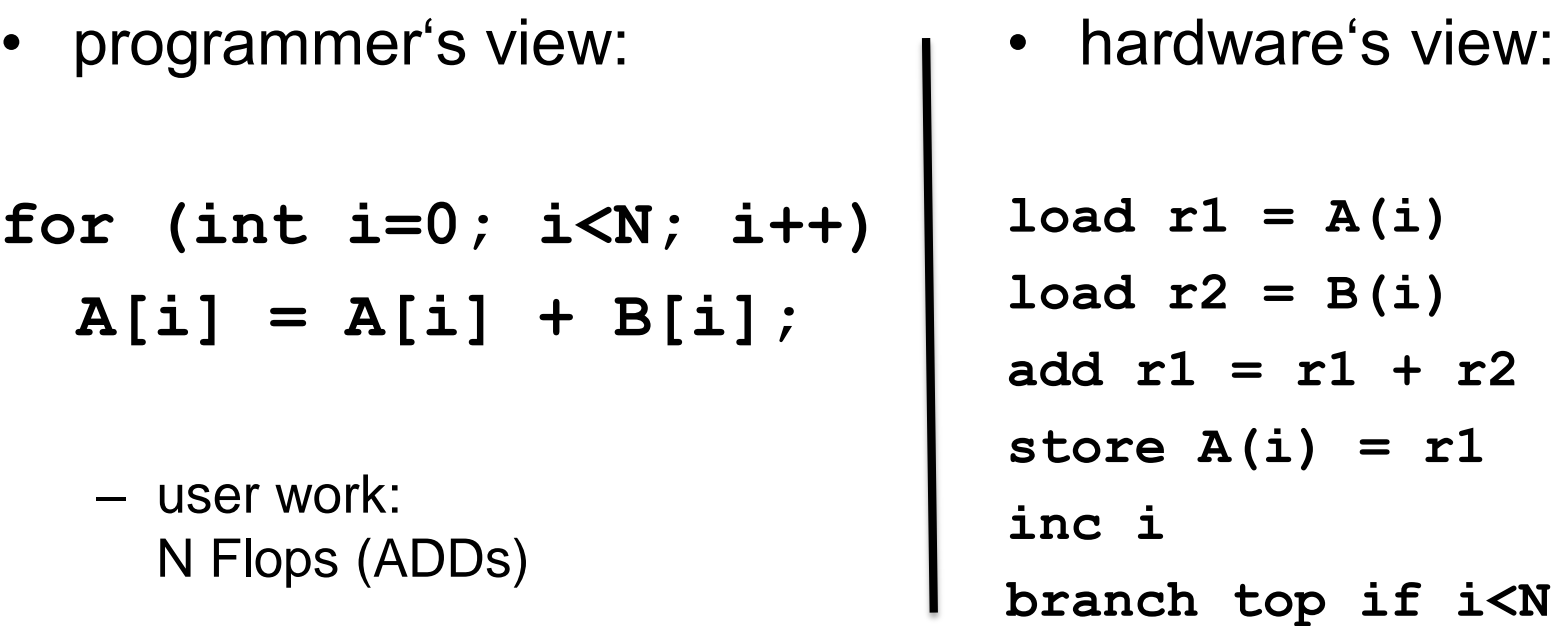

programm performs computation, FLOP is the basic work done processor executes instructions, instructions is the basic work done

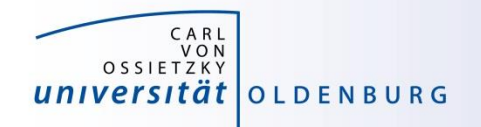

### Basic Compute Resources

- instruction execution
	- primary resource for computations, hardware is designed to increase instruction throughput as much as possible
	- difficult for general purpose computing, what is a typical workload?
- data movement
	- consequence of instruction execution
	- in the example two loads and one store (double 24 byte)

### What is the bottleneck of an application?

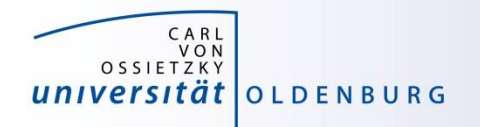

# Flop/s vs. Memory Bandwidth

- a floating-point operation (Flop) is the basic unit of work
	- theoretical peak performance Intel Xeon E5-2650 v4

 $P_{\text{peak}} = 422.5 \text{ GFlop/s}$ 

- $-$  equivalent to  $16$  Flop/(core  $\cdot$  cy)
- memory bandwidth
	- maximum for Intel Xeon E5-2650 v4 is  $76.8 \text{ GB/s}$

([https://ark.intel.com/products/91767/Intel-Xeon-Processor-E5-2650-v4-30M-Cache-2\\_20-GHz\)](https://ark.intel.com/products/91767/Intel-Xeon-Processor-E5-2650-v4-30M-Cache-2_20-GHz)

– equivalent to 35 Byte/cy

(more info: [http://sites.utexas.edu/jdm4372/tag/memory-bandwidth/\)](http://sites.utexas.edu/jdm4372/tag/memory-bandwidth/)

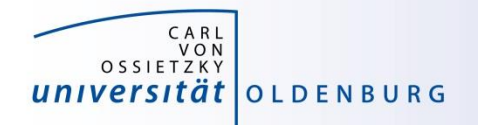

### Example Bandwidth Limited Execution

• consider the vector-triad

### **for (j=0; j<STREAM\_ARRAY\_SIZE; j++) a[j] = b[j]+scalar\*c[j];**

- included in the STREAM benchmark (see [https://www.cs.virginia.edu/stream/\)](https://www.cs.virginia.edu/stream/)
- 2 Flop/iteration and 24 Byte/iteration
- at 16 Flop/cy on a single core 192 Byte/cy are needed

#### $\rightarrow$  memory bandwidth is the limiting factor here

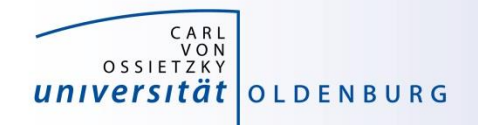

# Hardware Locality

- compute nodes are increasingly complex
	- ccNUMA architectures
- the **hwloc** library provides some tools to

(<https://www.open-mpi.org/projects/hwloc/>)

- obtain information about the node topology (**lstopo**)
- bind processes to specific cores/sockets/…
- binding/pinning of threads may improve performance (**hwloc-bind … <command>**)
- difficult to decide, e.g. is it better to use neighboring cores or different sockets?

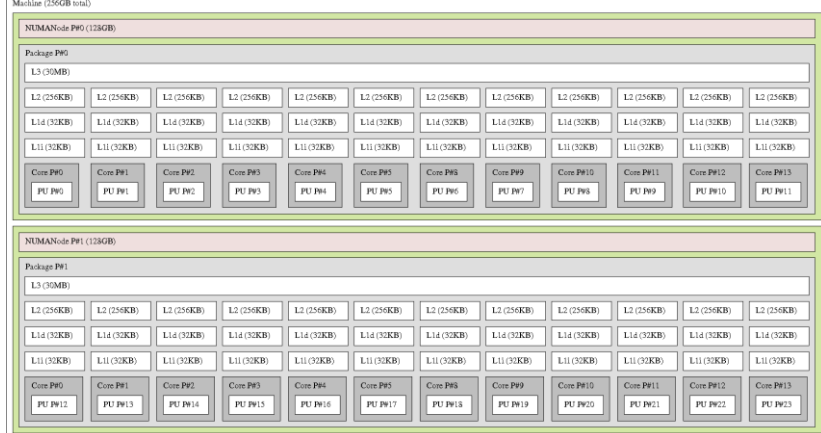

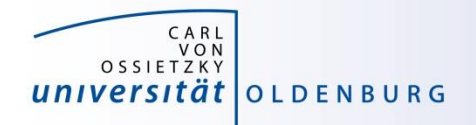

# STREAM Benchmark

<https://www.cs.virginia.edu/stream/>

- simple tool to measure memory bandwidth
	- timing of bandwidth-limited vector operations
- some results
	- single core bandwidth is about 20 GB/s
	- maximum bandwidth measured is about 64 GB/s per socket and 128 GB/s per node (two sockets)
	- about half of the cores are need to get (close to) maximum bandwidth

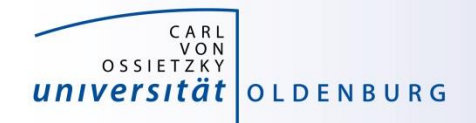

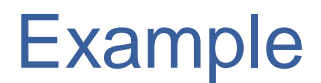

• 3d "Stencil" update (Jacobi)

```
// serial
for (int i=1; i<Ni; i++)
  for (int j=1; j<Nj; j++)
    for (int k=1; k<Nk; k++)
      y[i][j][k] = w * ( x[i-1][j][k] + x[i+1][j][k]+ x[i][j-1][k] + x[i][j+1][k]
                         + x[i][j][k-1] + x[i][j][k+1] );
```
note that the order of the loops is important (and depends on the ordering of multi-dimensional arrays in memory)

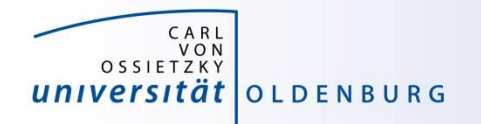

### Memory Access Patterns

- Caches help with getting instructions and data to the CPU "fast"
- How does data travel from memory to the CPU and back?
- Remember: Caches are organized in cache lines (e.g., 64 bytes)
- Only complete cache lines are transferred between memory hierarchy levels (except registers)
- MISS: Load or store instruction does not find the data in a cache level  $\rightarrow$  CL transfer required
- Example: Array copy  $A$  (: ) =  $C$  (: )

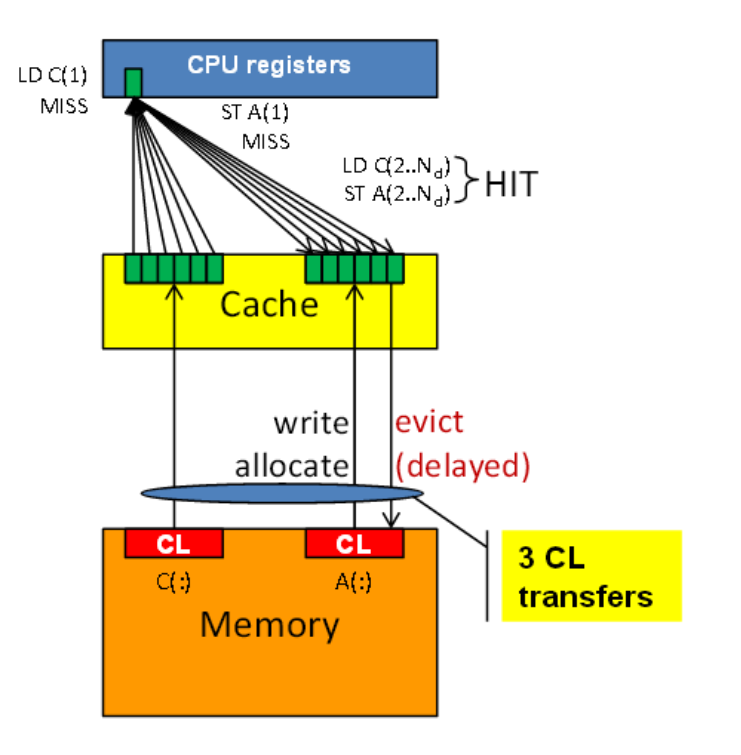

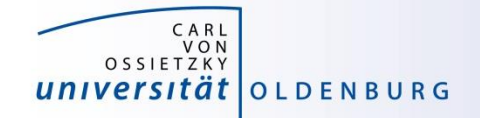

### Parallel Speedup

version 1, very good scaling version 2, almost no scaling

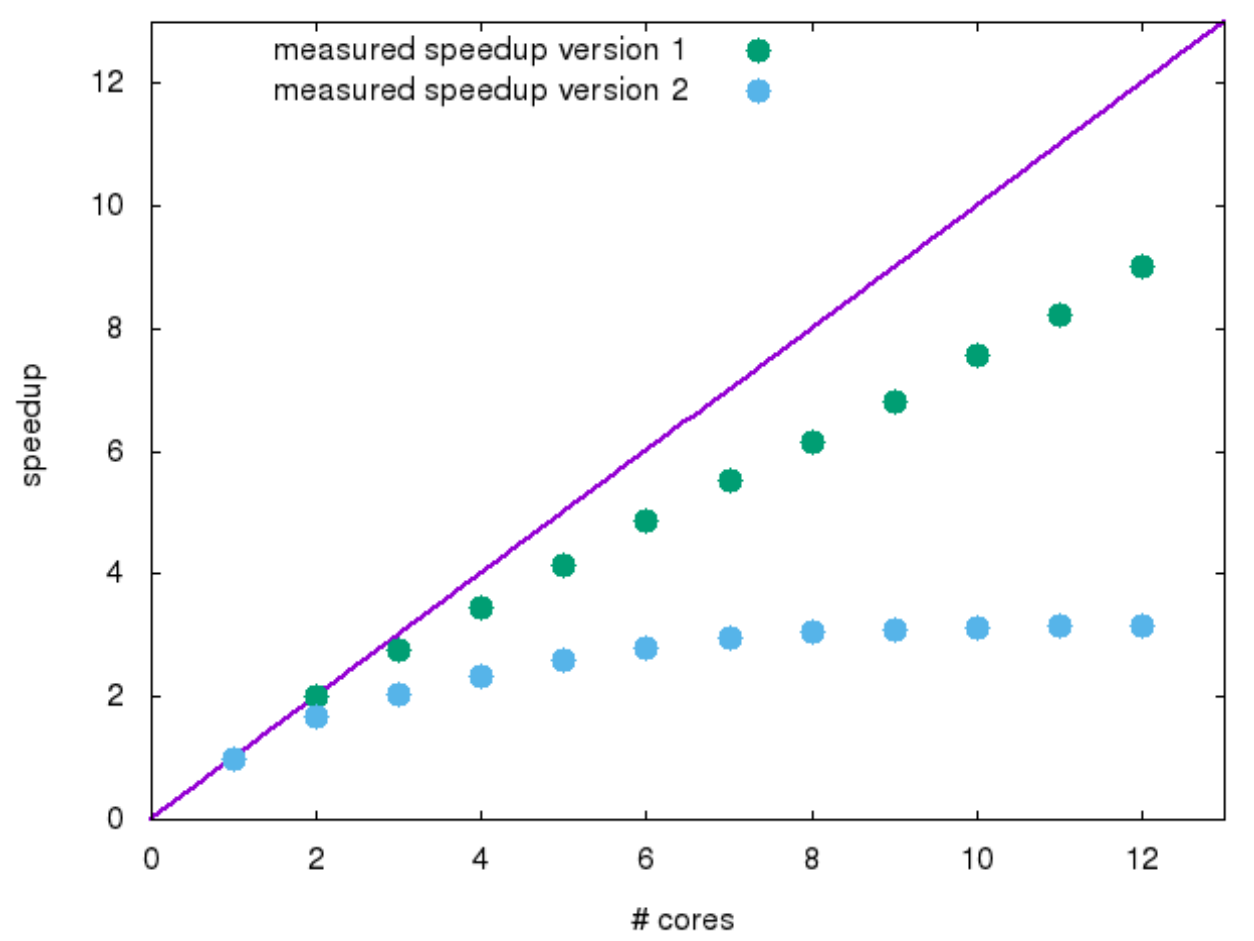

31.03.2020 Introduction to HPC - Session 07 15

CARL<br>VON<br>OSSIETZKY universität OLDENBURG

#### performance of version 2 is better by factor of few

### Parallel Performance

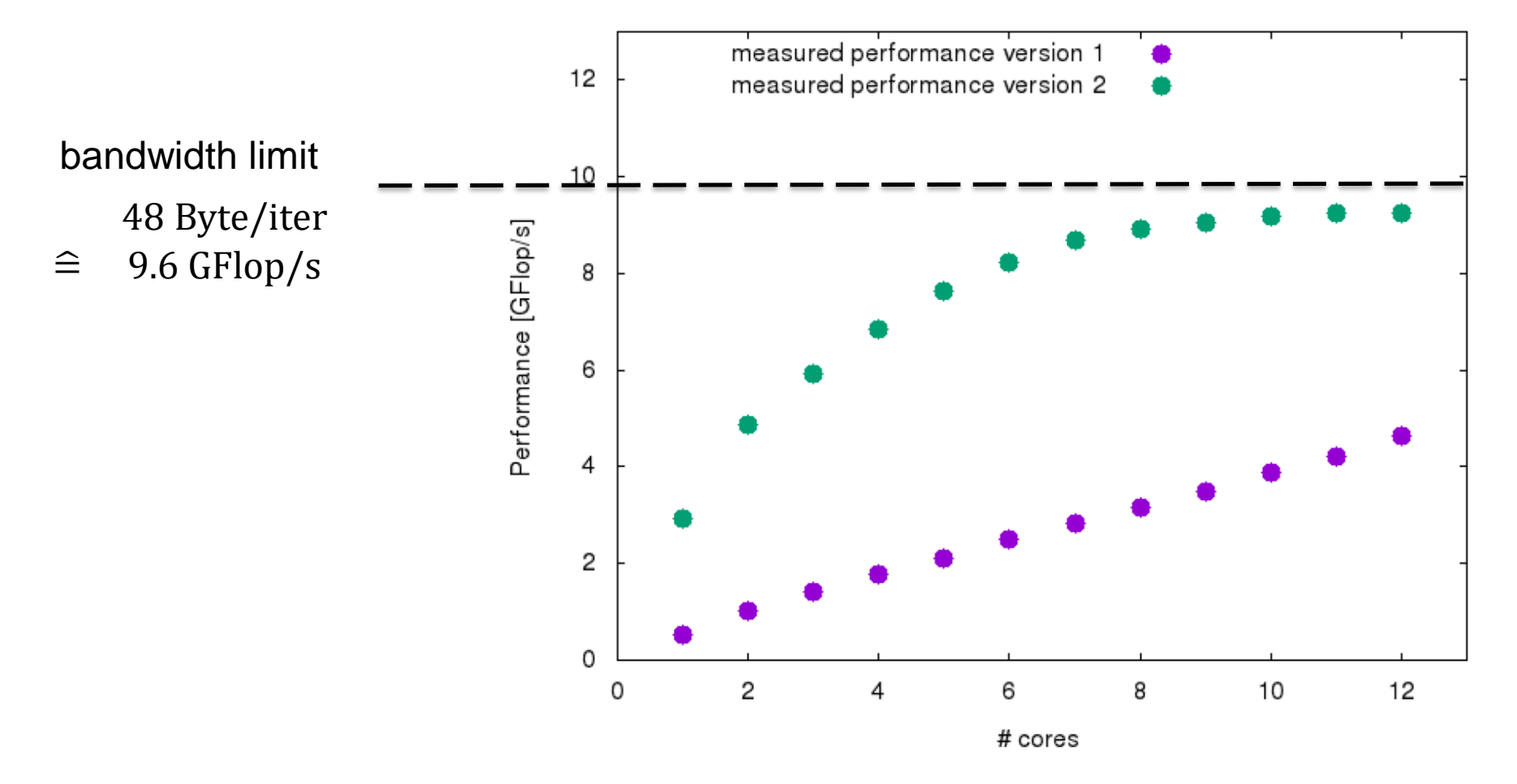

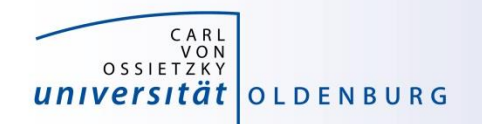

# How is the Hardware optimized for performance?

- speedup memory access with cache (see before)
- pipelining of arithmethic units
- instruction pipeline
- instruction level parallelism
- simultaneous multi-threading (SMT)
- SIMD processing

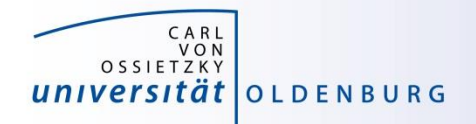

# **Pipelining**

#### $\blacksquare$  Idea:

- Split complex instruction into several simple / fast steps (stages)
- Each step takes the same amount of time, e.g., a single cycle
- **Execute different steps on different instructions at the same time (in parallel)**

#### • Allows for shorter cycle times (simpler logic circuits), e.g.:

- floating point multiplication takes 5 cycles, but
- processor can work on 5 different multiplications simultaneously
- one result at each cycle after the pipeline is full

#### ■ Drawback:

- Pipeline must be filled startup times (#Instructions >> pipeline steps)
- **Efficient use of pipelines requires large number of independent instructions**  $\rightarrow$ instruction level parallelism
- Requires complex instruction scheduling by compiler/hardware softwarepipelining / out-of-order

#### Pipelining is widely used in modern computer architectures

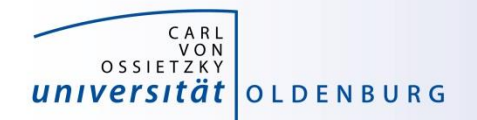

### Pipelinig – 5 stage Multiplication

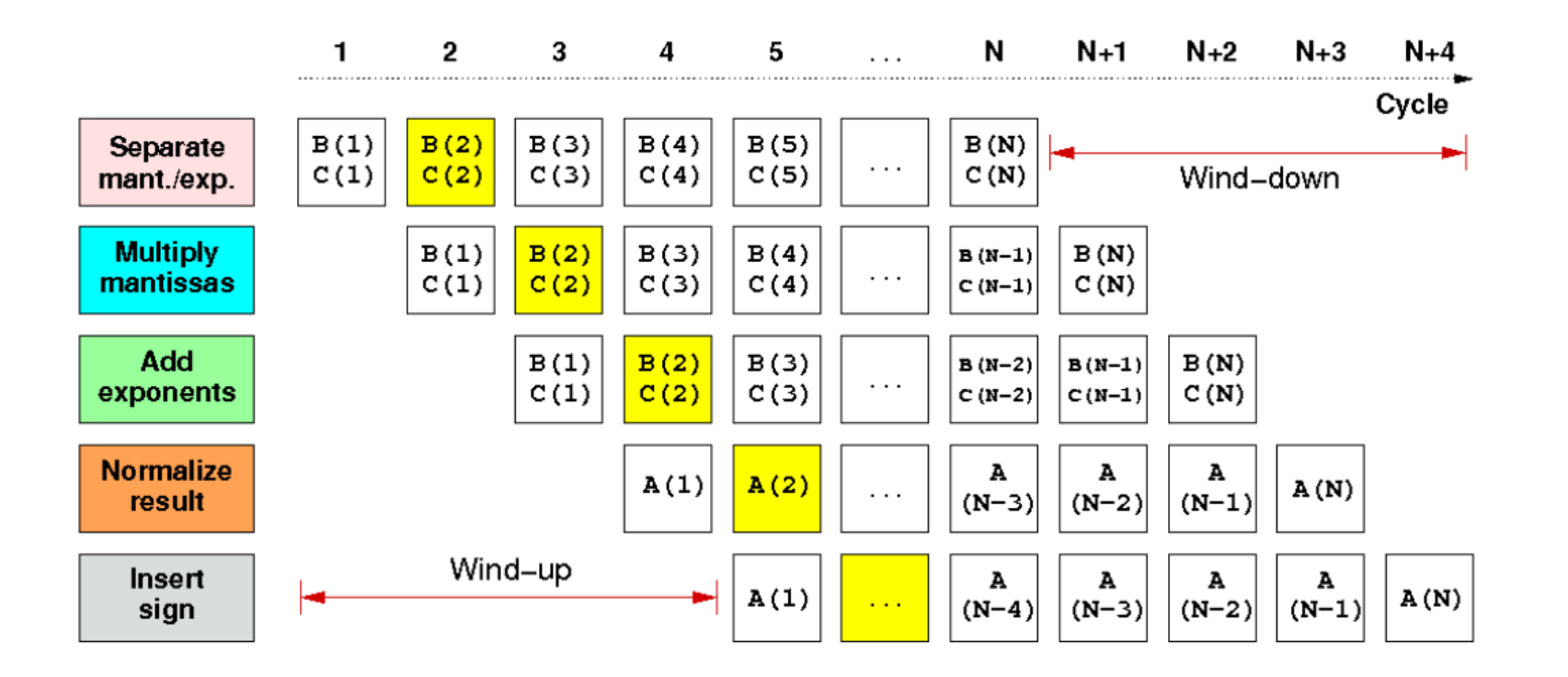

First result is available after 5 cycles (=latency of pipeline)! Wind-up/-down phases: Empty pipeline stages

31.03.2020 Introduction to HPC - Session 07 19

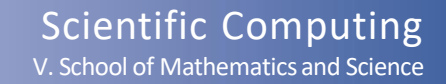

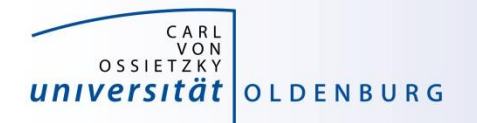

### simultaneous multi-threading (SMT)

**SMT principle (2-way example):** 

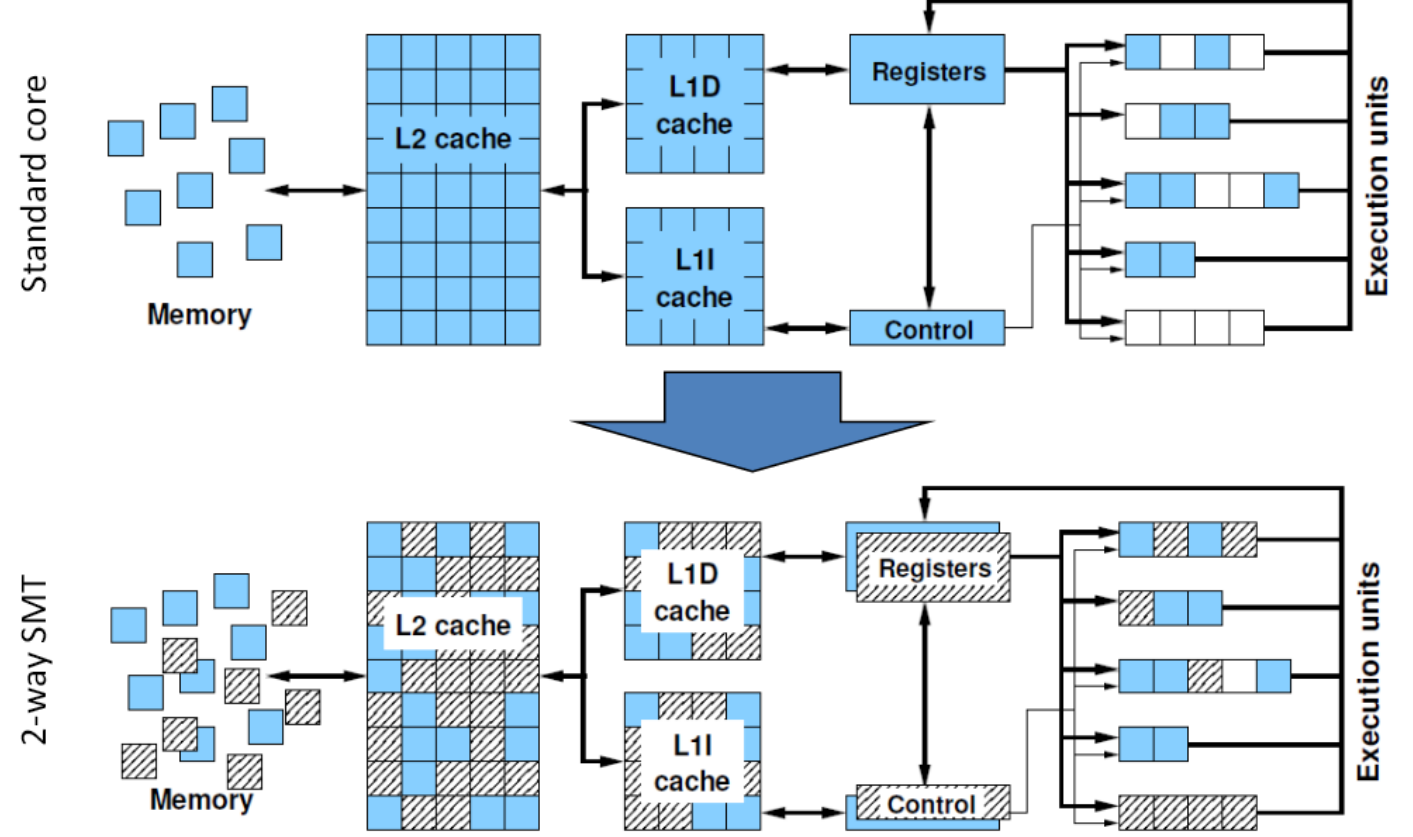

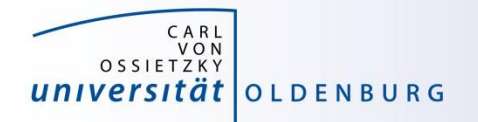

### SIMD processing

- **Single Instruction Multiple Data (SIMD) operations allow the**  $\mathcal{C}$ concurrent execution of the same operation on "wide" registers
- x86 SIMD instruction sets:
	- SSE: register width = 128 Bit  $\rightarrow$  2 double precision floating point operands
	- AVX: register width = 256 Bit  $\rightarrow$  4 double precision floating point operands
- Adding two registers holding double precision floating point  $\mathcal{L}_{\mathcal{A}}$ operands

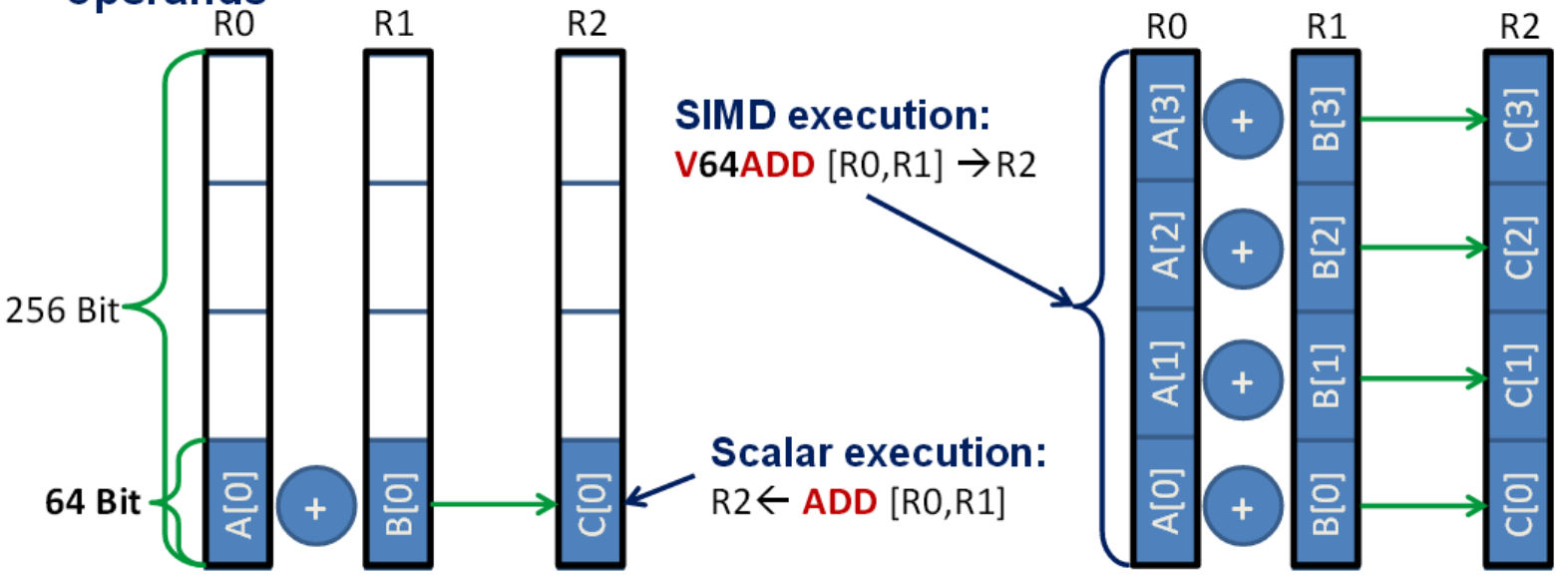

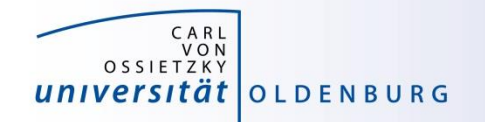

### Processor Peak Performance

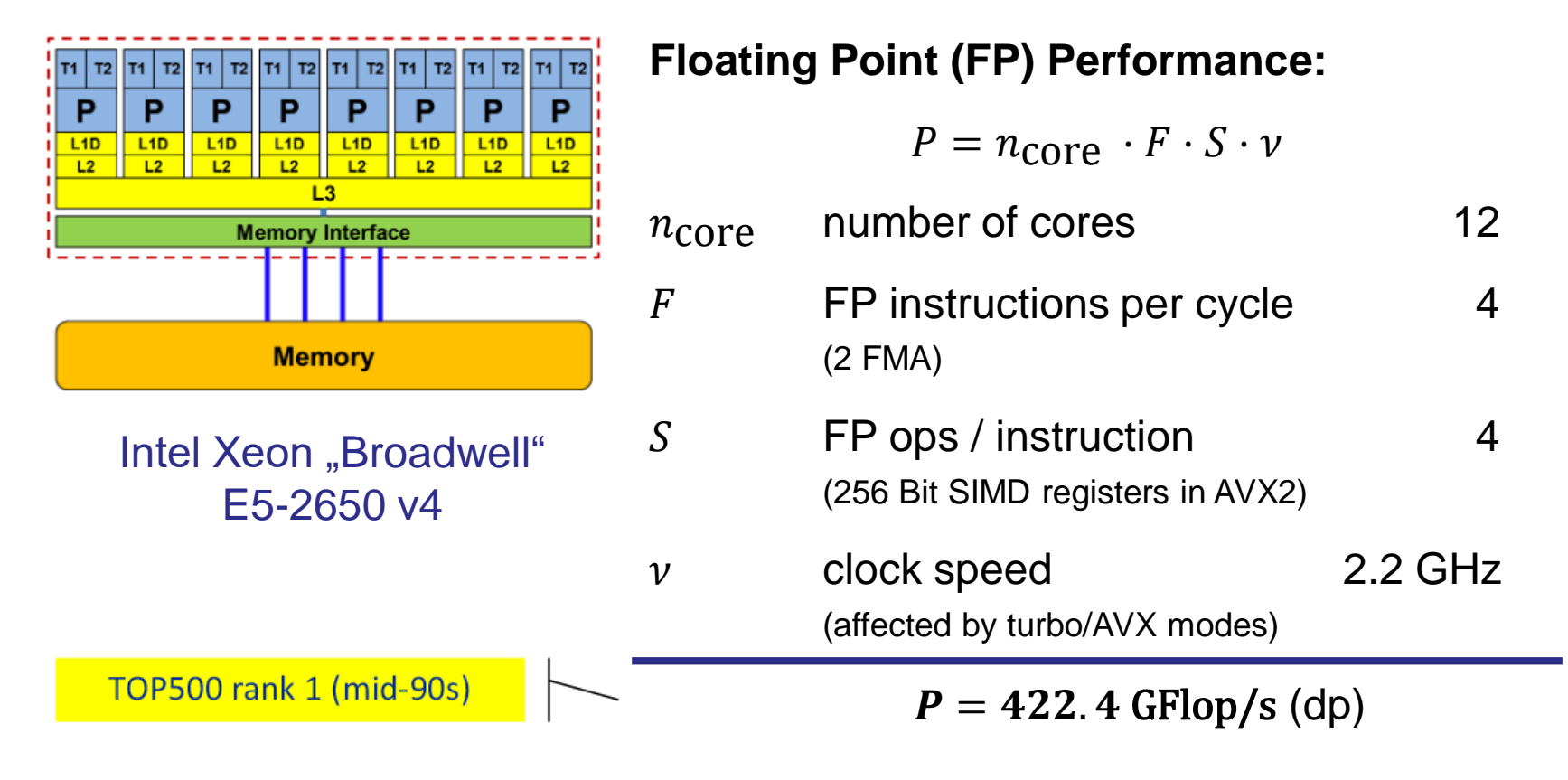

#### But:  $P = 8.8$  GFlop/s for serial, non-SIMD code

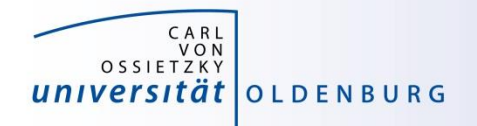

### Performance Bottleneck

- many floating point computation on little data  $\rightarrow$  bound by the processing speed of the CPU
	- possibly increase number of cores
	- make use of SIMD processing
	- note: recent CPU may have lower clock speed for AVX
- few floating point operation per data
	- $\rightarrow$  bound by memory bandwidth
		- change algorithm/parallelization to make better use of cache
		- increase compute intensity

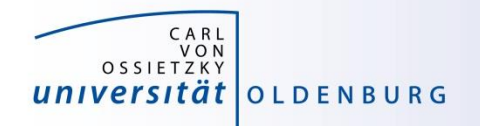

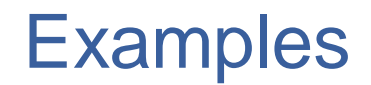

- OMP\_Pi
	- how many CPU cycles are required for a DIV operation?
- STREAM
	- determine memory bandwidth
- Stencil
	- optimization vs. speedup
	- memory access pattern

### measuring/getting optimal performance may require process binding